# Cheatography

## Blender Sensei Cheat Sheet by Naviaux [\(naviaux\)](http://www.cheatography.com/naviaux/) via [cheatography.com/30862/cs/9268/](http://www.cheatography.com/naviaux/cheat-sheets/blender-sensei)

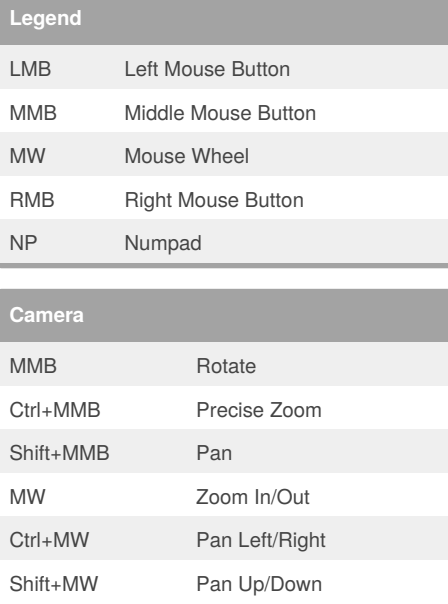

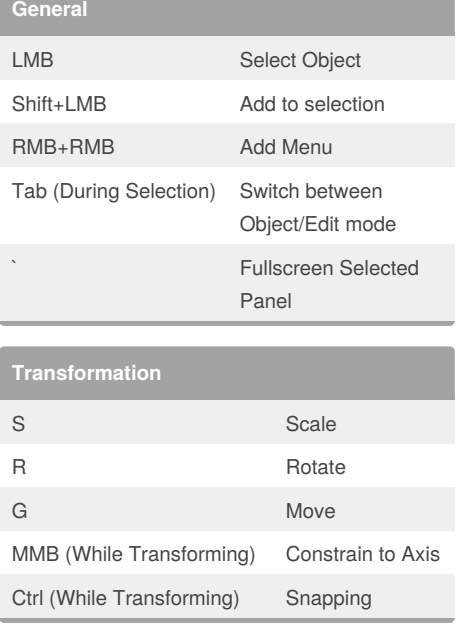

### **Edit Mode**

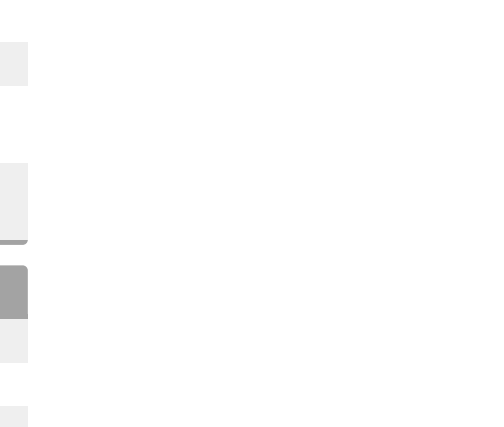

#### By **Naviaux** (naviaux)

Alt+MW Rotate Left/Right

[cheatography.com/naviaux/](http://www.cheatography.com/naviaux/)

#### Not published yet.

Last updated 26th September, 2016. Page 1 of 1.

#### Sponsored by **Readability-Score.com**

Measure your website readability! <https://readability-score.com>